## **SMART 200CPU CR60**

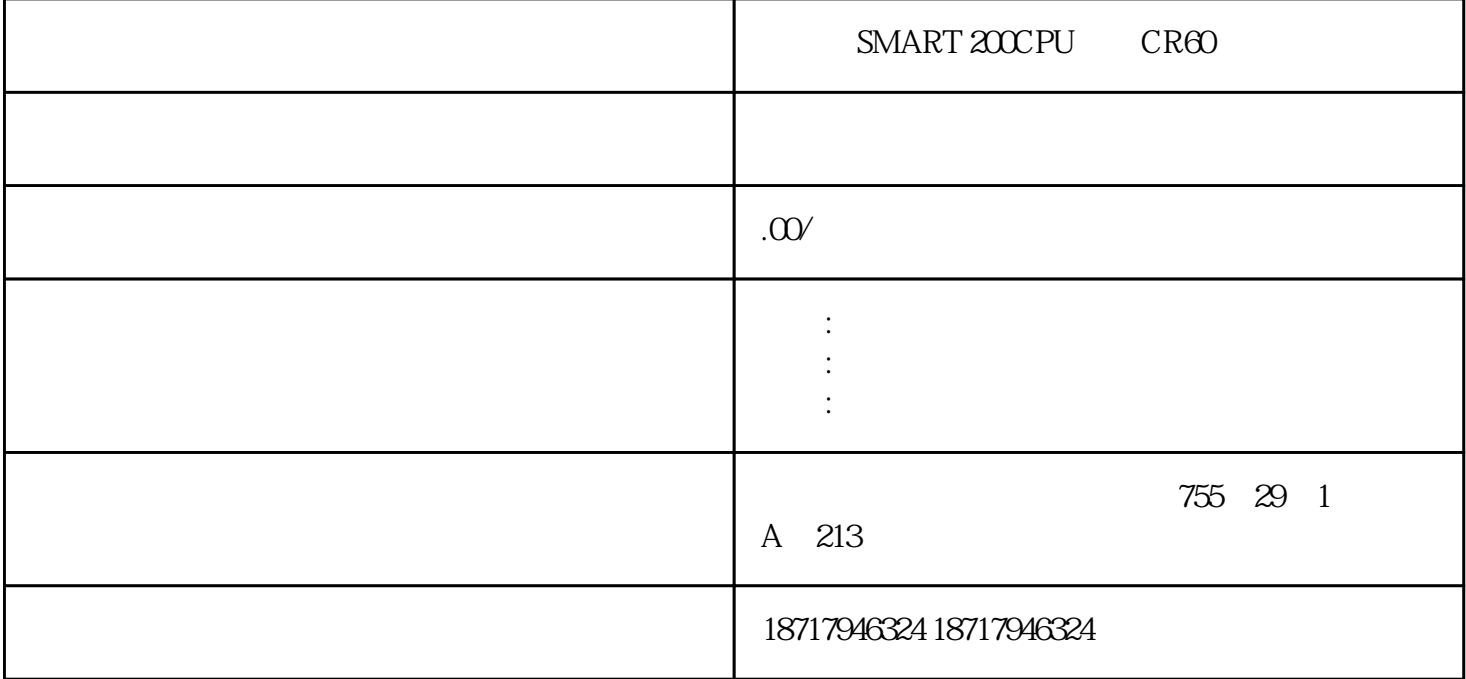

SMART 200CPU CR60

 $1$   $I/O$ 

PLC , which is a planet of planet of planet  $\mathbb{P}$ LC

 $\frac{a}{\sqrt{a}}$ ,  $\frac{b}{\sqrt{a}}$ 

 $\overline{\phantom{a}}$ 

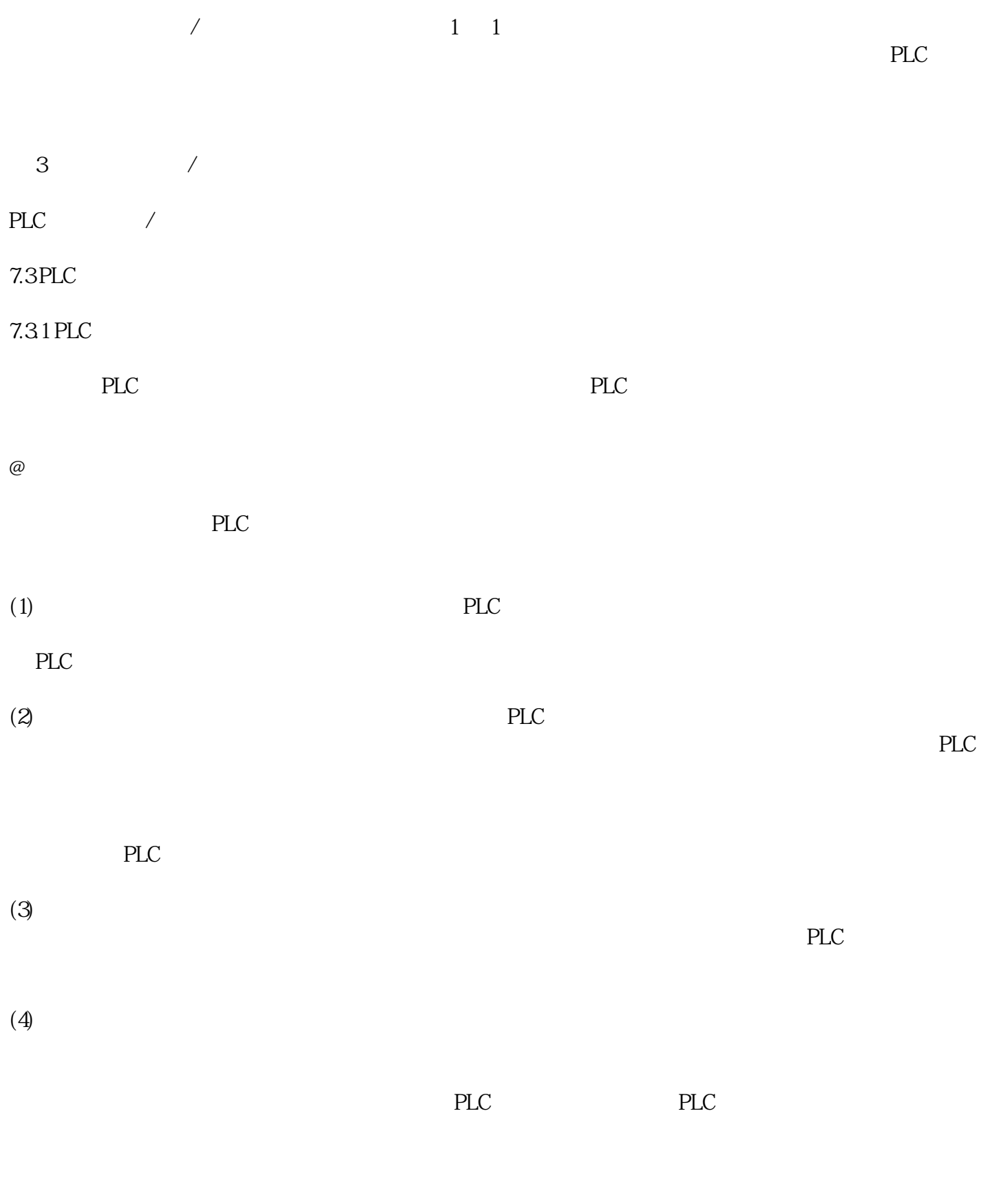

2. 经验法编程

程序看成是自己的"试验程序"。结合自己工程的情况,对这些"试验程序"逐一修改,使之适合自己

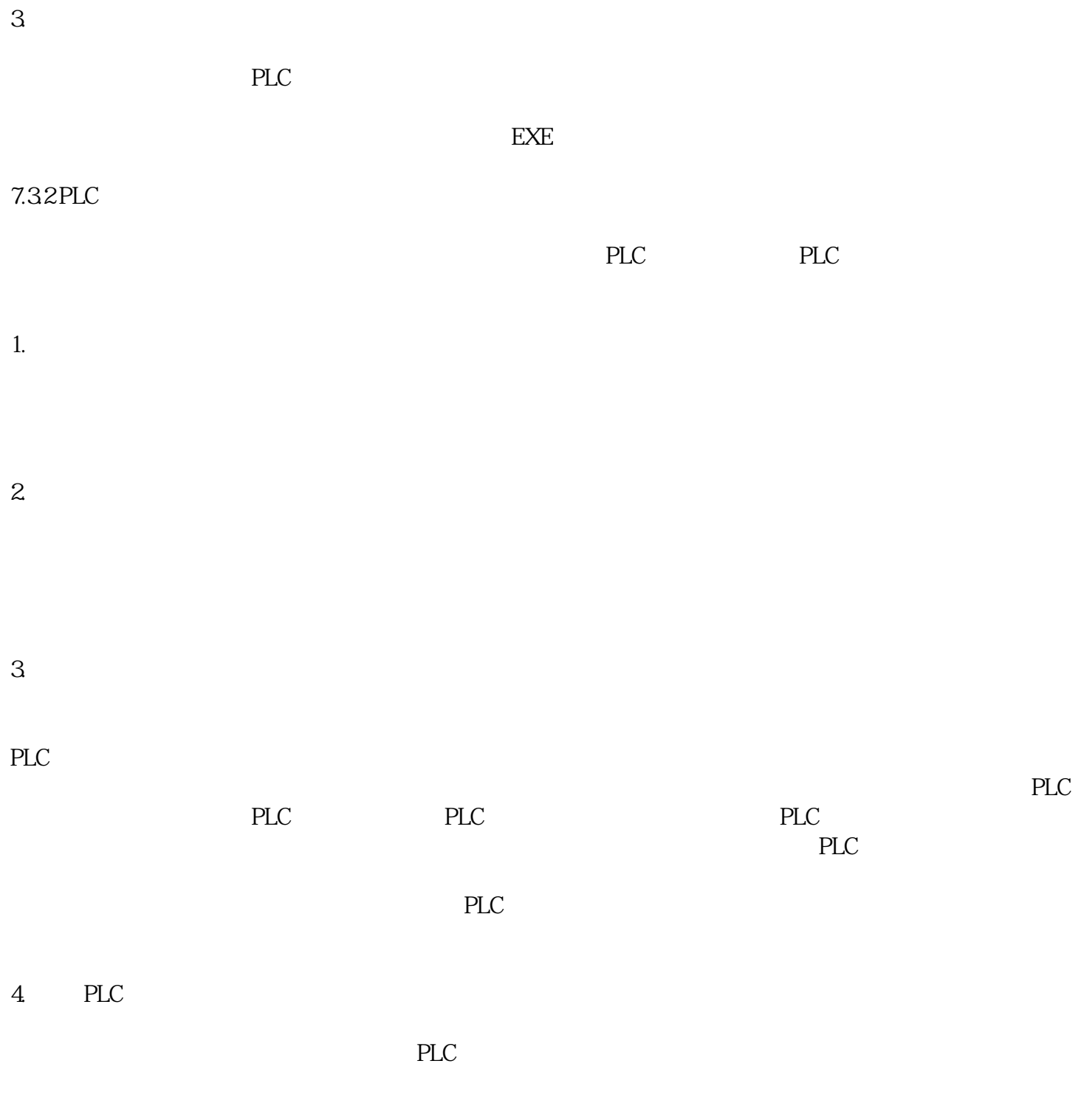

 $5\,$ 

SMART 200CPU CR60